# Programmieren in C SS 2021

Vorlesung 6, Dienstag 1. Juni 2021 (nochmal Felder, Speicher, Debugger)

> Prof. Dr. Peter Thiemann Professur für Programmiersprachen Institut für Informatik Universität Freiburg Folienvorlage von Prof. Dr. Hannah Bast

### Die heutige Vorlesung

#### **n** Organisatorisches

- Erfahrungen mit dem Ü5
- Ankündigungen
- Inhalt
	- 2D dynamische Felder
	- Debugging, Sanitizer gdb
	- Speicherorganisation **Operatoren** [] und  $*$
	- **Übungsblatt 6:**

# Erfahrungen mit dem Ü5 1/2

- 277 Abgaben, 198 Erfahrungen, 194 mit lesbarer Zeit
- Zeitstatistik (in Stunden)

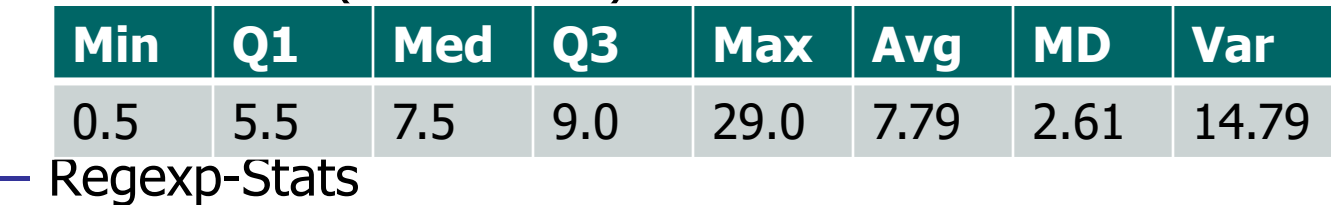

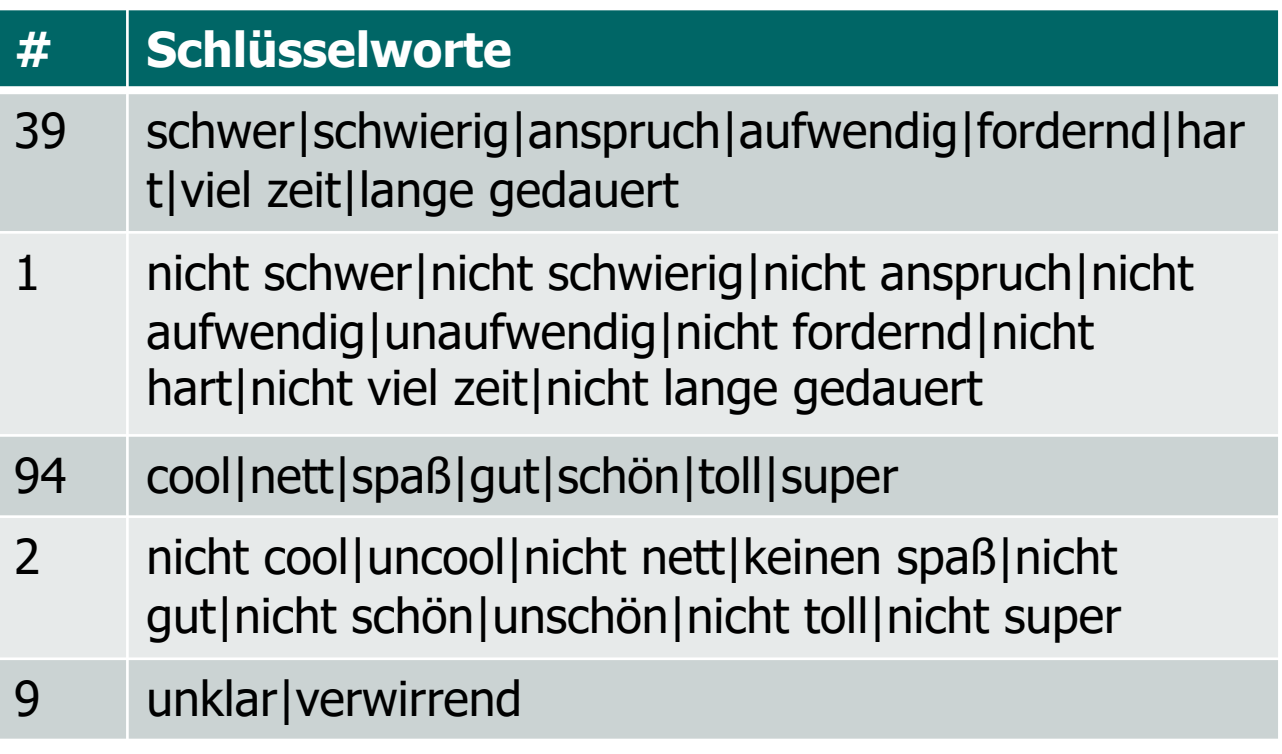

Erfahrungen mit dem Ü5 2/2

**n** Probleme mit Speicher

schwer, zu lange, nicht so kreativ, gab schon bessere Übungsblätter -> kommt jetzt

#### **n** Weitere Probleme

Die Tatsache, dass wir jetzt eine Idee haben, was hinten diesen Funktionen (wie z.B. Python oder C++) steht, finde ich echt cool.

Das heisst aber nicht, dass es Spass gemacht hat. Auch mit den address sanitizer als Begleiter auf meine C Abenteuer, sind alle Errors extrem nervig und nehmen eine grosse Menge Zeit.

- **n Treffen mit den Tutoren zum Zweiten** 
	- Teil der Studienleistung: 10-15 minütiges Gespräch
	- Begann letzte Runde (Blatt 5)
	- Melden Sie sich beim Tutor wegen eines Termins dafür!

# Felder 1/6

#### ■ Zwei-dimensionale dynamische Felder

- Anforderung: Schreiben und Lesen von dia[i][j] mit beliebigem i,  $i \ge 0$
- Angenommen aktuell gilt die Dimensionierung int dia[ $d_1$ ][ $d_2$ ];
- $-$  Beim Speichern gemäß row-major Verfahren müssten d<sub>1</sub> und d<sub>2</sub> so geändert werden, dass d<sub>1</sub> > i und d<sub>2</sub> > j
- Problem: wenn sich d<sub>2</sub> ändert, ändert sich die Schrittweite für  $d_1$

# Felder 2/6

■ Zweidimensionale dynamische Felder (Beispiel)

- $-$  Vorher: int dia[2][2] =  $\{0, 1, 2, 3\}$ ;
- $-$  assert(dia[1][1] == 3);

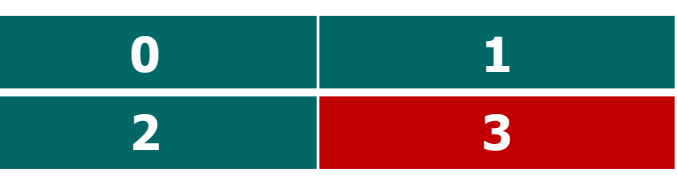

- Schreiben auf dia $[1][3]$  = 99 erfordert Änderung nach int dia[2][4] (mindestens)
- Naives Anpassen der Adressberechnung zerstört den alten Inhalt:
- $-$  assert(! (dia[1][1] == 3));

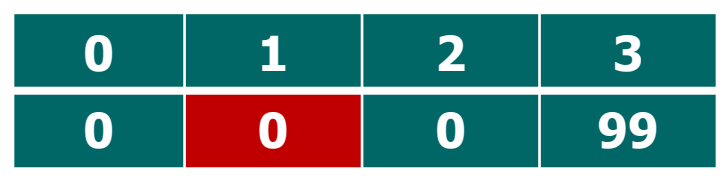

# Felder 3/6

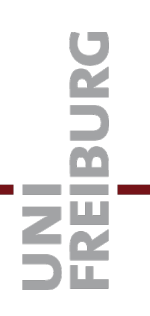

- Zweidimensionale dynamische Felder
	- Gesucht ist Abbildung von beliebigem i,  $j \ge 0$  auf lineare Adressen, sodass
		- Vergrößerung möglich ist und
		- Alle vorhandenen Inhalte unverändert bleiben und
		- Keine Umspeicherung notwendig ist

### Felder 4/6

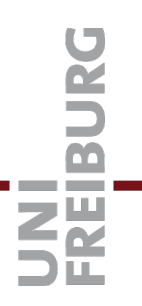

#### ■ Zweidimensionale dynamische Felder

– Die Diagonalenmethode berechnet

address(i, j) =  $(i + j) * (i + j + 1) / 2 + j$ 

- Auch bekannt als Cantors Paarfunktion
- Die Funktion ist umkehrbar, d.h. aus dem Wert von address(i, j) können i und j eindeutig ermittelt werden

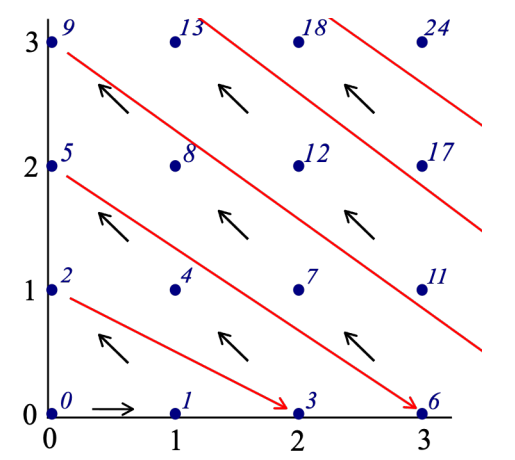

– Illustration: By I, Cronholm144, CC BY-SA 3.0, https://commons.wikimedia.org/w/index.php?curid=2316840

### Felder 5/6

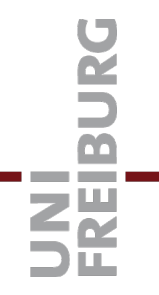

#### ■ Zweidimensionale dynamische Felder

– Die Quadratschalenmethode bildet (i, j) ab auf

address(i, j) =  $i > = j$  ?  $i * i + i + j : j * j + i$ 

– Die Funktion ist ebenfalls umkehrbar

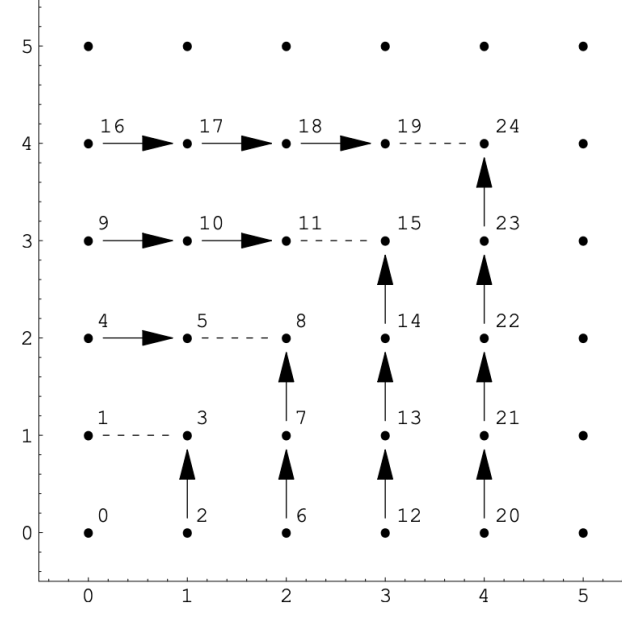

– Quelle: http://szudzik.com/ElegantPairing.pdf

### Felder 6/6

#### ■ Zweidimensionale dynamische Felder

- Implementierung analog zu eindimensionalen dynamische Feldern
- Zum Lesen/Schreiben auf i, j berechne

size\_t offset =  $address(i, j);$ 

- Falls der offset die aktuelle Größe überschreitet, muss das unterliegende eindimensionale Feld entsprechend vergrößert werden.
- Danach kann die Lese-/Schreiboperation durchgeführt werden.

### Speicher 1/11

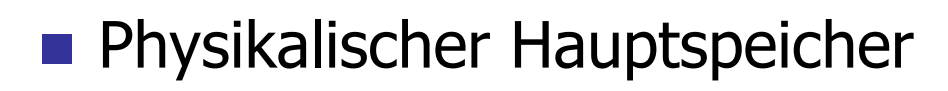

- Mehrere GB
- Verwaltet vom Betriebssystem
- Geteilt zwischen Betriebssysten und laufenden Prozessen
- **n** Virtueller Speicher
	- Jeder Prozess hat die Illusion sich "allein" im Adressraum des Prozessors zu befinden
	- $-$  Adressraum 2<sup>64</sup> Bytes
	- Der Prozess darf nur auf kleine Bereiche davon zugreifen
	- Der Fehler segmentation violation zeigt einen unberechtigten Zugriff an

### Speicher 2/11

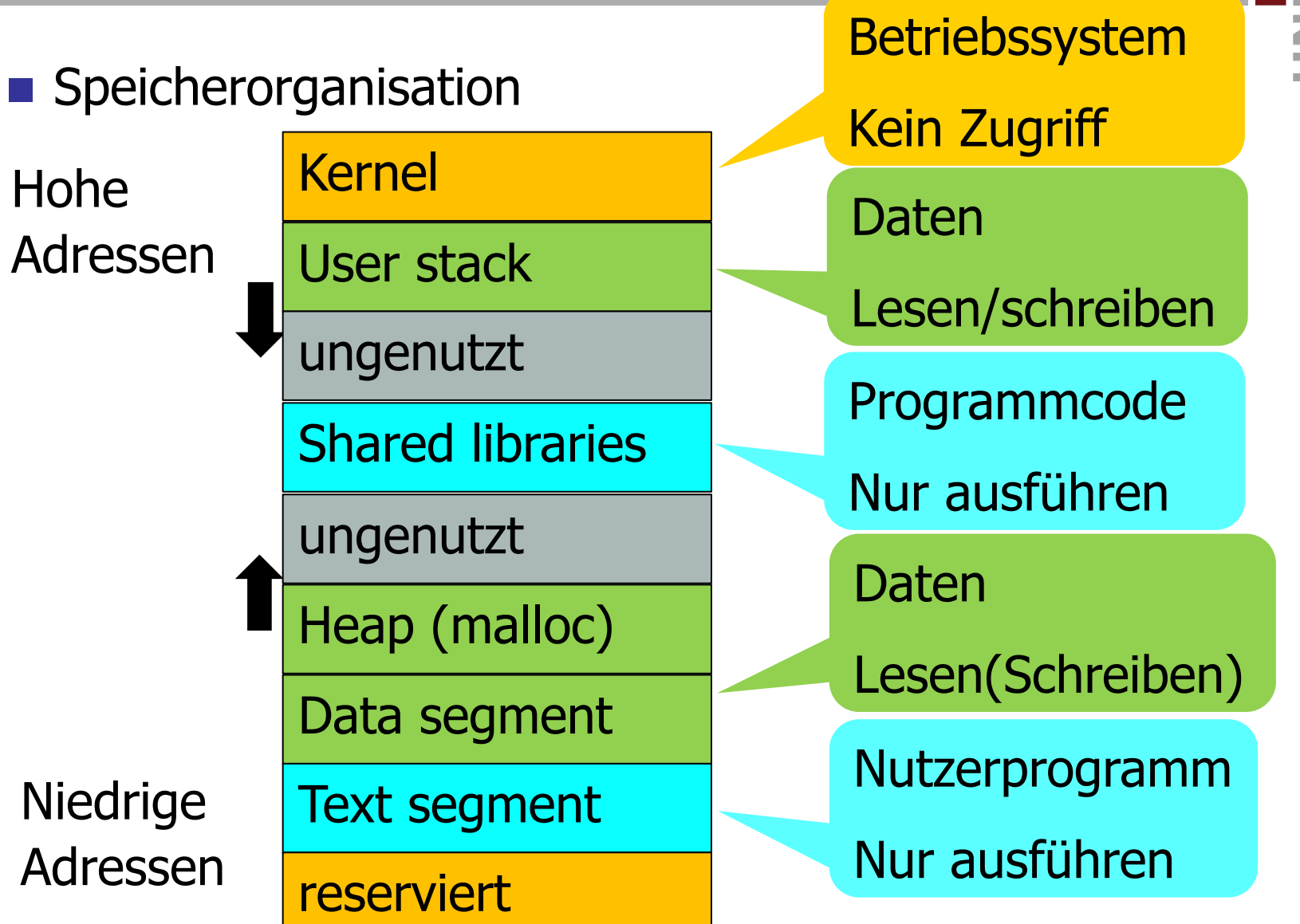

#### Speicher 3/11

- Zugriffsrechte
	- Grüne Bereiche
		- Lesen und Schreiben Ø <del>⊜</del>
		- Ausführen verboten  $\times$
	- Blaue Bereiche
		- $\cdot$  Lesen und Schreiben verboten  $\bm{\mathsf{X}}$
		- Ausführen ok ☑
	- Beige Bereiche
		- $\cdot$  Jeder Zugriff gibt segmentation violation  $\mathbb{Z}$
	- Graue Bereiche
		- Werden nach Bedarf dem Prozess zugeteilt

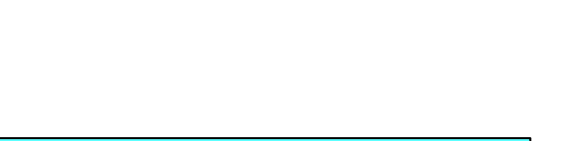

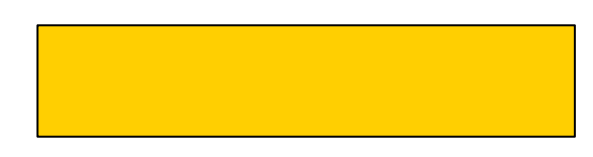

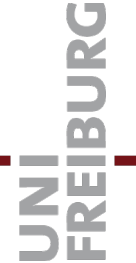

### Speicher 4/11

**n** Das Datensegment

Data segment

- Enthält (Platz für) alle Variablen, die global definiert sind
- Beispiel

```
char *message = "Hello world!";
```
- int counter  $= 0$ ;
- int myarray $[42] = \{0\};$ int main (void)  $\{ \dots \}$
- Wieviel Platz brauchen wir hierfür im Datensegment?

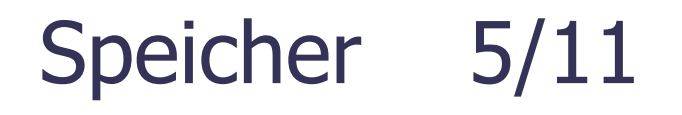

 $\blacksquare$  Heap (Haufen)

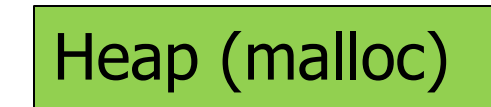

- Wird durch stdlib verwaltet
- Malloc() & Freunde vergrößern den Heap
- Fordern notfalls neue Speicherbereiche vom Betriebssystem an
- Leer bei Programmstart
- Bleibt leer, falls ein Programm kein malloc() verwendet

### Speicher 6/11

■ Stack (Stapel)

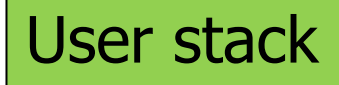

- Speicherbereich zur Verwaltung von Funktionsaufrufen und Funktions-lokalen Daten
- Jeder aktive Funktionsaufruf belegt ein **Stackframe** im **Stacksegment**
- Stack wächst mit jedem Aufruf; schrumpft bei return
- Beispiel aus V04:

```
char * mconcat (const char *s1, const char *s2) {
size_t n = mstrlen (s1) + mstrlen (s2) + 1;
char * buffer = ...;
```
– Die Variablen s1, s2, n und buffer befinden sich im Stackframe eines Aufrufs von mconcat()

### Speicher 7/11

#### $\blacksquare$  Stackframe

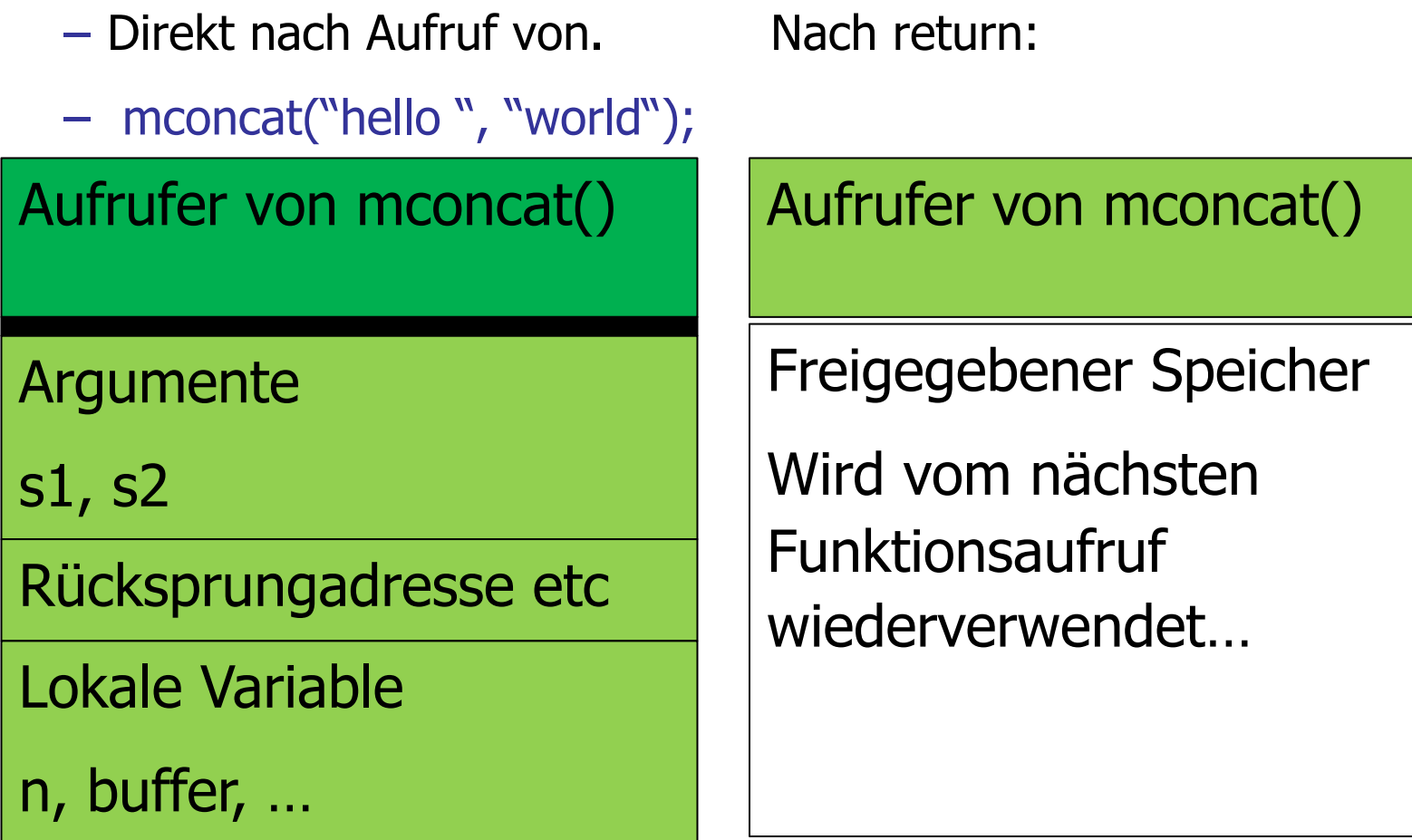

UNI<br>FREIBURG

### Speicher 8/11

#### $\blacksquare$  Stackframes

- Stackframes werden wiederverwendet
- Der nächste Funktionsaufruf verwendet den gleichen **Speicherbereich**
- Lokale Variablen des früheren Aufrufs können eingesehen werden
- **Niemals** Adressen von lokalen Variablen zurückgeben
- $\blacksquare$  Stacktrace
	- Liste der aktuell aktiven Stackframes
	- Alle offenen Funktionsaufrufe mit Parametern etc
	- Kann durch den Debugger angezeigt werden

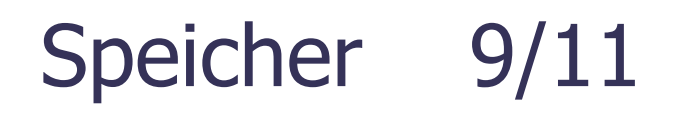

**n** Nullpointer

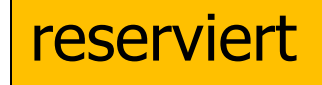

- Der unterste Speicherbereich ab Adresse 0 ist reserviert
- Zeigervariablen dürfen den Wert Null annehmen (Nullpointer), aber ein Zugriff darüber ist nicht erlaubt und liefert segmentation violation
- Daher muss vor jedem Zugriff über einen Zeiger sichergestellt werden, dass der Zeiger nicht Null ist.
- Das wird oft vergessen und führt zu Fehlern

#### **n** Speicherschutz mit const Typen

– Das Schlüsselwort const kann in Typen verwendet werden um anzuzeigen, dass der Wert eines Speicherbereichs nicht geändert werden darf

– Beispiele

size\_t const buffersize =  $2048$ ; // don't assign to buffersize char const  $*$ splash = "Hello, World!";

// must not assign into the string char  $*$  const splosh = "Hi!"; // must not assign to splosh char const  $*$  const rigid = "Ultimate protection"; // must not assign to rigid nor into the string

# Tipp 1/2

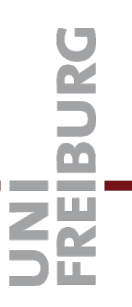

- **Example 2** Lese Typen mit der Spiralregel
	- Beginne beim Namen der Variablen
	- Gehe weiter in einer Spirale im Uhrzeigersinn
		- $\bullet$  [X] Feld (der Größe X) von ...
		- $*$  -- Zeiger auf ...
		- Const Konstante
	- (Achtung: Heuristik!)

# Tipp 2/2

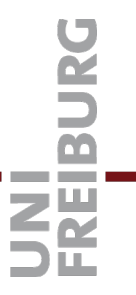

#### ■ Quiz

– int const buffer $[20] = \{0,1,2,3\}$ ; – char (\*ap)[20]; – int  $*$  const  $*$  p;

#### **n** Fehler im Programm kommen vor

- Mit Feldern, Zeigern und malloc() lassen sich unangenehme **seg**mentation **faults** produzieren
- Das passiert beim versuchten Zugriff auf Speicher, der dem Programm nicht gehört, zum Beispiel  $int^* p = NULL;$  // Pointer to address 0.

 $*p = 42$ ; // Will produce a segmentation fault.

– Schwer zu debuggen, es kommt dann einfach etwas wie: Segmentation fault (core dumped)

Ohne Hinweis auf die Fehlerstelle im Code (gemein)

– Manche Fehler sind nicht deterministisch, weil sie von nicht-initialisiertem Speicherinhalt abhängen

### Debugging 2/6

#### **n** Methode 1: printf

- printf statements einbauen
	- an Stellen, wo der Fehler vermutlich auftritt
	- von Variablen, die falsch gesetzt sein könnten
- **Vorteil:** geht ohne zusätzliches Hintergrundwissen
- **Nachteil 1:** nach jeder Änderung neu kompilieren, das kann bei größeren Programmen lange dauern
- **Nachteil 2:** printf schreibt nur in einen Puffer, dessen Inhalt bei segmentation fault nicht ausgedruckt wird, wenn die Ausgabe in Datei umgeleitet wird. Abhilfe: nach jedem printf

fflush(stdout);

# Debugging 3/6

#### **n** Methode 1a: printf

- **Nachteil 3:** nach Ende der Debug-Session müssen die printf entfernt werden.
- Abhilfe: Verwende Makro eprintf …

#ifdef DEBUG

#define eprintf(…) fprintf(stderr, \_\_VA\_ARGS\_\_)

#else

```
#define eprintf(…)
```
#endif

– Einschalten durch Kompilieren mit -DDEBUG

n Methode 2: gdb, der **GNU debugger**

- Gbd Features
	- Anweisung für Anweisung durch das Programm gehen
	- Sogenannte breakpoints im Programm setzen und zum nächsten breakpoint springen
	- Werte von Variablen ausgeben (und ändern)
- **Vorteil:** beschleunigte Fehlersuche im Vergleich zu printf
- **Nachteil:** ein paar gdb Kommandos merken

- **n** Grundlegende gdb Kommandos
	- **Wichtig:** Programm kompilieren mit der –g Option!
	- gdb aufrufen, z.B. gdb ./ArraysAndPointersMain
	- Programm starten mit run <command line arguments>
	- stack trace (nach seg fault) mit backtrace oder bt
	- breakpoint setzen, z.B. break Number.c:47
	- breakpoints löschen mit delete oder d
	- Weiterlaufen lassen mit continue oder c
	- Wert einer Variablen ausgeben, z.B. print x oder p i

# Debugging 6/6

- Weitere gdb Kommandos
	- Nächste Zeile im Code ausführen step bzw. next step folgt Funktionsaufrufen, next führt sie ganz aus
	- Aktuelle Funktion bis zum return ausführen finish
	- Aus dem gdb heraus make ausführen make
	- Kommandoübersicht / Hilfe help oder help all
	- gdb verlassen mit quit oder q
	- Wie in der bash command history mit Pfeil hoch / runter Es geht auch Strg+L zum Löschen des Bildschirmes

# Debugging 7/6

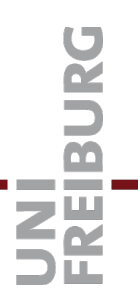

#### ■ Methode 3: AddressSanitizers

- Mit Zeigern können leicht lesende oder schreibende Zugriffe über Feldgrenzen hinaus passieren
- Oder auch Zugriffe auf unerlaubte Bereiche (wie NULL)
- Solche Fehler findet man gut mit **-fsanitize=address**

#### – **Doku dazu**

– **https://github.com/google/sanitizers/wiki/Addr essSanitizer**

**n** Dynamische Felder mit beliebigem Typ

– Muss auch die Größe des Basistyps vorhalten

typedef struct \_dynarray {

size\_t da\_size;  $\frac{1}{2}$  Current number of elements. ???? da\_mem; // Actual array. size\_t da\_elem\_size; // Bytes per element. ???? da\_default; // Default value.

- } dynarray;
- Problem: Typ und Größe der Werte unbekannt
- Lösung: Zeiger auf beliebigen Typ

void \* da\_mem;

void \* da\_default;

**n** Dynamische Felder mit beliebigem Typ

- API Versuch #1: erzeugen, lesen, schreiben
	- dynarray \* da\_new(
		- size\_t initial\_size,
		- size t element size,
		- void \* default\_value);
	- void  $*$  da\_read(dynarray  $*$  da, size\_t i);

int da\_write(dynarray  $*$  da, size\_t i, void  $*$  val);

- Probleme
	- Das Ergebnis von da\_read zeigt in da\_mem
	- **Kann sich bei späteren da\_write ändern**
- Wie kopieren? <sup>33</sup>

**n** Dynamische Felder mit beliebigem Typ

- API Versuch #2: …, lesen, schreiben int da\_read(dynarray  $*$  da, size\_t i, void  $*$  return\_val); int da\_write(dynarray  $*$  da, size\_t i, void  $*$  val);
- Lösung
	- da\_read nimmt Zeiger zum Abspeichern des Ergebnisses
	- Kopiert selbst von da\_mem dorthin
	- Rückgabewert int zeigt an ob angefragter Index innerhalb des Feldes
	- Bei da\_write zeigt der Rückgabewert an, ob ggf. die Vergrößerung des Feldes erfolgreich war.

**No Verwendung von API**  $#2$ 

– Typ der Elemente soll nun double sein double  $v0 = 0.0$ ; // default value double  $v1 = 1.0$ ; dynarray\*  $d = da_new(20, sizeof(double),  $8v0$ );$ da\_write(d, 10, &v1); double r; da\_read(d, 5, &r); assert  $(r == v0);$ da\_read(d, 10, &r); assert  $(r == v1);$ 

void \*realloc(void \*p, size\_t size)

- Der Zeiger p muss von malloc(), realloc() oder calloc() angelegt worden sein.
- Der size Parameter gibt die neue Größe (in Bytes) an.
- void \*memcpy(void \*t, const void \*s, size\_t n)
	- Kopiert n Bytes
	- Vom Speicherbereich beginnend ab s (nur lesend, daher const)
	- In den Speicherbereich beginnend ab t

#### Lit[eratur / Links](https://en.wikipedia.org/wiki/Dope_vector)

**n** F[elder / Arrays](http://sourceware.org/gdb/current/onlinedocs/gdb)

– https://en.wikipedia.org/wiki/Row-\_and\_columnmajor\_order

– https://en.wikipedia.org/wiki/Array\_data\_type

- https://en.wikipedia.org/wiki/Dynamic\_array
- https://en.wikipedia.org/wiki/Dope\_vector
- Debugger / gdb
	- http://sourceware.org/gdb/current/onlinedocs/gdb